## Your 5 -point plan

Make sure you follow <mark>ou</mark>r five-point plan to make your computer safe when you use the Internet:

1. Keep your **Anti - Malware software** up-to-date daily

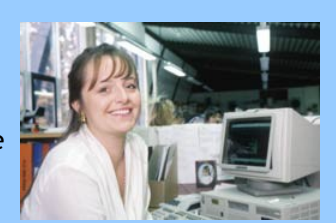

- **2.** Install a good **Personal Firewall system**
- 3. Visit the **Microsoft Update site** regularly and download security patches as advised.
- 4. Keep a **backup of important work** on a separate medium such as floppy, data pen or CD
- 5. **Join the Safe Computing Email list** (full details on our website)

**IT Specialist Support Office Mathematics, Computing and Technology Walton Hall Milton Keynes MK7 6AA**

**[http://safecomputing.open.ac.uk](http://safecomputing.open.ac.uk/)**

**mct -sst@open.ac.uk**

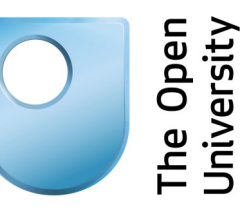

# Safe Computing with your Computers

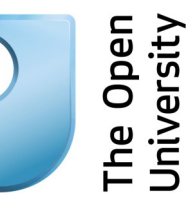

**Better to be safe than sorry...**

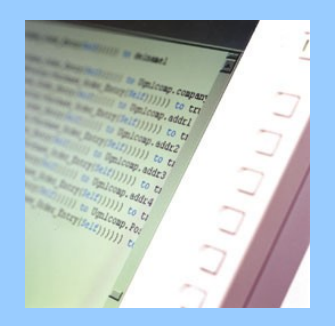

### **The Open University ©2012 The Open University ©2012**

**http://safecomputing.open.ac.uk**

# Be Safe When Computing

When your computer is attached to the Internet, it is always to some extent 'visible'. When you receive an email or look at website, your computer is exposed to the risk of picking up a computer virus or an attempt to compromise it. Contrary to popular belief, you don't have to open an email or activate an attached file to trigger an "infection". A brand-new and unprotected PC can be fatally compromised in as little as 20 minutes after connecting to Broadband.

**Protect yourself:** The good news is that you can protect yourself effectively, but it needs proactive work to make sure that your system is secure and unaffected.

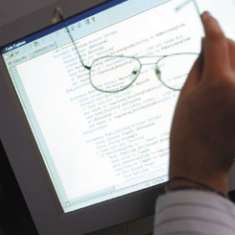

As you will have read in the press, there are malign people in the computing world who are continually trying to compromise and vandalise personal computers. SPAM is a £100 million business. When Spammers and 'Crackers' succeed, the result is a computer that doesn't work. Is a danger to the Internet Community and which needs reinstalling from scratch. You may well lose all your work - which will seriously affect your ability to study or teach. It might also adversely affect your business if you use your computer to help you run it.

#### **Subscribe to our Email List**

Being secure means being aware - and being proactive about security at all times. If you are not, there's a very real danger that a malign program from the internet will damage your work and your computer or take control of it to act as a danger to others. Taking simple precautions will reduce the risk to a minimum, and ensure that your use of the computer is trouble-free. Visit our Safe Computing website:

#### **[http://safecomputing.open.ac.uk](http://safecomputing.open.ac.uk/)**

and follow the links to **Join our E-Mailing List** so that we can tell you when you need to take some action in response to a threat.

#### **Keep track of breaking news**

Our 'Safe Computing' Website lists 'breaking news' which you can review daily. We've provided a link to our current bulletins and warnings on the Safe Computing site, and if you are interested enough, you can install RSS software which will alert you as you work on your PC about new vulnerabilities, threats and issues as they arise. Webmasters can even add a direct feed into their own sites.

#### **Health and Safety**

We've also put together useful links which cover Health and Safety issues when using computers. There are known ergonomic hazards in using PCs if the layout of your desk and workstation is inadequate. We've selected a number of informative items that introduce you to 'best practice'.

#### **Security isn't just about viruses**

As you browse our 'Safe Computing' website you'll dis-

cover that it's not just a matter of steering clear of viruses. You need to be aware of them of course and keep your protection up to date, but you also need to install and activate a Personal Firewall, a Spyware detector and update your operating system regularly. **Join our 'Safe Computing' e-mailing list** (described on the website) and you'll receive bulletins from our Faculty IT Support team as and when new threats are identified.

#### **Mobile Devices**

The proliferation of mobile devices, smartphones and others creates new possibility for data theft and compromise.

## **Spread the word...** We encourage you to **spread the 'Safe Computing' message** to your friends and family.

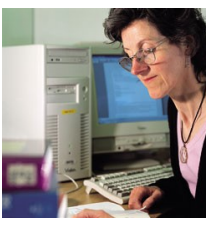

Everyone benefits if we all make our computer usage safer and more secure.

#### **The Open University ©2012**

**IT Specialist Support Office Mathematics, Computing and Technology Walton Hall Milton Keynes MK7 6AA**

**[http://safecomputing.open.ac.uk](http://safecomputing.open.ac.uk/)**

**mct-sst@open.ac.uk**